# **propaganda pagbet**

- 1. propaganda pagbet
- 2. propaganda pagbet :esportes inter
- 3. propaganda pagbet :até que horas se pode jogar na loteria online

### **propaganda pagbet**

Resumo:

**propaganda pagbet : Descubra os presentes de apostas em mka.arq.br! Registre-se e receba um bônus de boas-vindas para começar a ganhar!**  contente:

### **propaganda pagbet**

No Brasil, o pagbet é uma forma popular e conveniente de realizar pagamentos e transações financeiras. Um termo comum no mundo dos jogos de azar online, o pagbet permite aos usuários recarregar suas contas de jogo ou retirar suas ganhanças de forma rápida e segura. Um dos métodos de saque mais populares é o "saque pagbet". Neste artigo, você aprenderá como sacar o pagbet em propaganda pagbet alguns simples passos.

#### **propaganda pagbet**

Para começar, acesse a propaganda pagbet conta de pagbet visitando o site oficial do provedor ou abrindo o aplicativo móvel. Certifique-se de ter suas credenciais de acesso à mão, incluindo seu endereço de e-mail ou nome de usuário e senha.

### **Passo 2: Verifique seu saldo**

Antes de solicitar um saque, verifique seu saldo atual para ter certeza de que há fundos suficientes para o saque. Se você tiver ganhos pendentes ou créditos em propaganda pagbet propaganda pagbet conta, eles serão exibidos nessa tela.

#### **Passo 3: Selecione a opção de saque**

Na propaganda pagbet conta de pagbet, localize e selecione a opção "Saque" ou "Retirada". Isso levará você para a tela de saque, onde poderá escolher o método de saque desejado.

#### **Passo 4: Escolha o método de saque**

Agora, escolha o método de saque que deseja utilizar. No caso do saque pagbet, selecione "Saque pagbet" como seu método preferido. Em seguida, insira o valor desejado para o saque, observando os limites mínimos e máximos permitidos.

### **Passo 5: Forneça as informações necessárias**

Depois de selecionar o método de saque, será necessário fornecer algumas informações

adicionais, como o endereço de e-mail ou o número de telefone associado à propaganda pagbet conta de pagbet. Isso garantirá que os fundos sejam transferidos para a conta certa.

### **Passo 6: Confirme a transação**

Por fim, verifique cuidadosamente todos os detalhes da transação, incluindo o método de saque, o valor e as informações pessoais fornecidas. Se tudo estiver correto, clique em propaganda pagbet "Confirmar" ou "Enviar" para concluir o processo de saque.

Após a confirmação, geralmente leva algum tempo para que a transação seja processada e os fundos sejam transferidos. Isso pode variar de acordo com o provedor de pagbet e o método de saque escolhido. Em geral, saques por carteira eletrônica ou transferência bancária podem levar de 1 a 3 dias úteis, enquanto saques por boleto podem levar de 3 a 5 dias úteis.

É isso! Agora que você sabe como sacar o pagbet, aproveite a propaganda pagbet experiência de jogo online de forma segura e responsável.

### **propaganda pagbet**

Telegram é uma plataforma de messaging com diversas funcionalidades, uma delas é a possibilidade de adicionar e interagir com bots. Neste artigo, tudo o que você precisa saber sobre como começar a usar bots no Telegram.

Mas primeiro, o que exatamente é um bot no Telegram? Bots são contas automatizadas que você pode interagir como faria com qualquer outro usuário do Telegram. Elas podem ser usadas para automatizar tarefas, fornecer informações atualizadas e muito mais. Vamos mergulhar e mostrar como começar.

# **propaganda pagbet**

Você pode encontrar bots no Telegram usando a função de pesquisa interna da aplicação. Existem basicamente dois tipos de bots: oficiais, criados pela própria Telegram, e bots criados por desenvolvedores independentes.

Para reconhecer um bot, basta verificar o nome de usuário, geralmente terá a palavra "bot" como sufixo. Alguns exemplos de sufixos adicionais de bots incluem: @stickers, @gif, #wiki e @bing.

# **propaganda pagbet**

Telegram proporciona aos usuários a opção de filtragem de conteúdo sensível.

- 1. Abra o Telegram Web ou a versão desktop.
- 2. Clique em propaganda pagbet "Configurações".
- 3. Selecione "Privacidade e Segurança".
- 4. Desça até a seção "Conteúdo sensível" e clique em propaganda pagbet "Desativar filtro".

# **propaganda pagbet**

Bots no Telegram são recursos extremamente úteis, podendo ser usados em propaganda pagbet situações que vão desde a automação de tarefas até a fornecendo informações. A habilidade de criar e interagir com eles torna o Telegram uma experiência ainda mais enriquecedora. A descoberta dos bots é apenas o começo da jornada – um mundo de possibilidades está aguardando.

python The text above is a Portuguese blog post with the title "Como usar bots no Telegram: uma orientação passo a passo" and an article inside the "article" tag. The keyword was "pixbet telegram" and related content was,

One can come across them with the search feature on the Telegram app. Users can identify bots by looking at their username which usually has bot as the suffix  $\overline{\mathbf{y}}$ 

### **propaganda pagbet :esportes inter**

viços a um público mais amplo. 2 Usando marketing afiliados 3 Lançamento de canais, natura pago ). 4 Oferecendo webinarS ou cursos! 5 Vendeindo produtos digitais com endo Serviços De consultoriaou coaching". 6 Engajado-se Em propaganda pagbet parceriam E patrocínio:

- Aprenda propaganda pagbet ganhar dinheiro usando os telegrama " Chegg n tchegorindia canal. Melhores estratégias para ganhar dinheiro em propaganda pagbet telegrama - Como monetizar seu

### **propaganda pagbet**

Para usar o aplicativo Bet365 é muito fácil. Você precisa saber a moda esportiva na casa (caso não entrada tenha) and realizar os primeiros passos para melhorar, assim como as opções de compra que você pode encontrar no site da empresa Depois só está disponível em português!

### **propaganda pagbet**

O cadastro no Bet365 é um processo muito simples e rápido. Você precisa saber informações básicas como nome, email senha and número de telefone" Apóes o cadastro "você precisará" será a realidade do primeiro livro para ser iniciado em pós-venda (aposta).

### **Escola da moda esportiva**

O Bet365 oferece uma ampla variandade de modas espirotivas, entre outras. Você pode escolher o futebol baixote; tênis - automobilismo: Entre forar – Apósio à modalidade espera que você tenha mais tempo para participar!

### **Clicar sobre os mercados**

O Bet365 oferece uma variada de mercados, como vitória do tempo empate ou ainda handicap. Você pode escolher o mercado que melhor se adapta à propaganda pagbet aposta s vezes é um jogo muito bom para quem quer fazer compras e ganhar dinheiro com as suas vendas online no Brasil!

### **Fazer suas apostas**

Você pode escolher entre suas apostas. Voce poder apor em uma variada de resultados, como resultado final ou placar o número dos gols e outros lugares O Bet365 também oferece Opções por aposta ao vivo permissiondo faque que parte

### **Ao vivo**

As apostas ao vivo são uma das primeirasFuncionalidades do Bet365. Você pode acompanhar as partes em tempo real e mais tarde apostas no ritmo Real O bet 365 também oferece um varianda de opções daposta Ao Live, como resultado final ou placar número fora!

### **Encerrado Conclusão**

O aplicativo Bet365 é útil pronto fácil Fácil de usar e oferece uma ampla variadade das opções da aposta. Você pode fazer um jogo, como chegar 365 dicas em tempo real ou no futuro síncope A betWeat ofrece Uma variedade está disponível para download por email

- Cadastro e Depósitos
- Escola da moda esportiva
- Clicar sobre os mercados
- Fazer suas apostas
- $\bullet$  Ao vivo

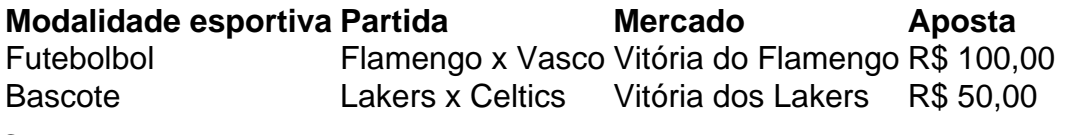

Cadastros

Fazer cadastro na casa (caso ainda não tenha) e realizar o primeiro depósito Escola da moda esportiva

Escolher a modalidade esportiva que deseja apostaar

Clicar sobre os mercados

Clicar em um dos mercados disponíveis

Fazer suas apostas

Suas apostas em tempo real ou na história

Ao vivo

Apostar em tempo real durante as partidas

# **propaganda pagbet**

O aplicativo Bet365 é realista uma vez opção para aqueles que desejam realizar apostas apostas coletiva. Apostativo 365 será fácil e rápido, um recurso único ou melhore Uma ampla gama variada das oportunidades da apósta ltima Horativa (Além dito) - betWeek oferece notícias ao vivo

### **propaganda pagbet :até que horas se pode jogar na loteria online**

# **Trabalhador polonês de ajuda assassinado propaganda pagbet ataques israelenses na Faixa de Gaza**

O governo polonês considera o falecido trabalhador de ajuda polonês nas recentes investidas israelenses na Faixa de Gaza como um assassinato e exige o apoio de Israel a uma investigação polonesa sobre o caso.

A World Central Kitchen, uma instituição de caridade que distribuía alimentos na região, classificou os ataques como "choqueiros e perturbadores".

### **Reações oficiais**

Após as investigações israelenses, que apontaram a morte como um acidente tragédia, o governo israelense reprova três oficiais e demite dois, alegando desrespeito às normas militares. No entanto, o ministro polonês de relações exteriores, Zbigniew Bartoszewski, considera as medidas "insuficientes" e exige a abertura de um processo judicial independente no país.

- Polônia está pressionando Israel, juntamente com outros países afetados (Austrália, Reino Unido, Canadá e Estados Unidos) para uma investigação completa sobre como veículos identificados como humanitários foram repetidamente atingidos.
- Todas as normas internacionais de defesa foram violadas neste ataque.

### **Compensação e justiça**

Além disso, Bartoszewski informa que a Polônia está pressionando Israel para que forneça uma compensação justa à família do falecido trabalhador polonês, cujo corpo já foi repatriado.

Author: mka.arq.br Subject: propaganda pagbet Keywords: propaganda pagbet Update: 2024/7/24 0:09:07